#### **Создание «школьного» знака** (Mikrosoft Visio)

H. Sonald Samuel Construction Range ЗАПР<sup>око</sup>вич. 18.

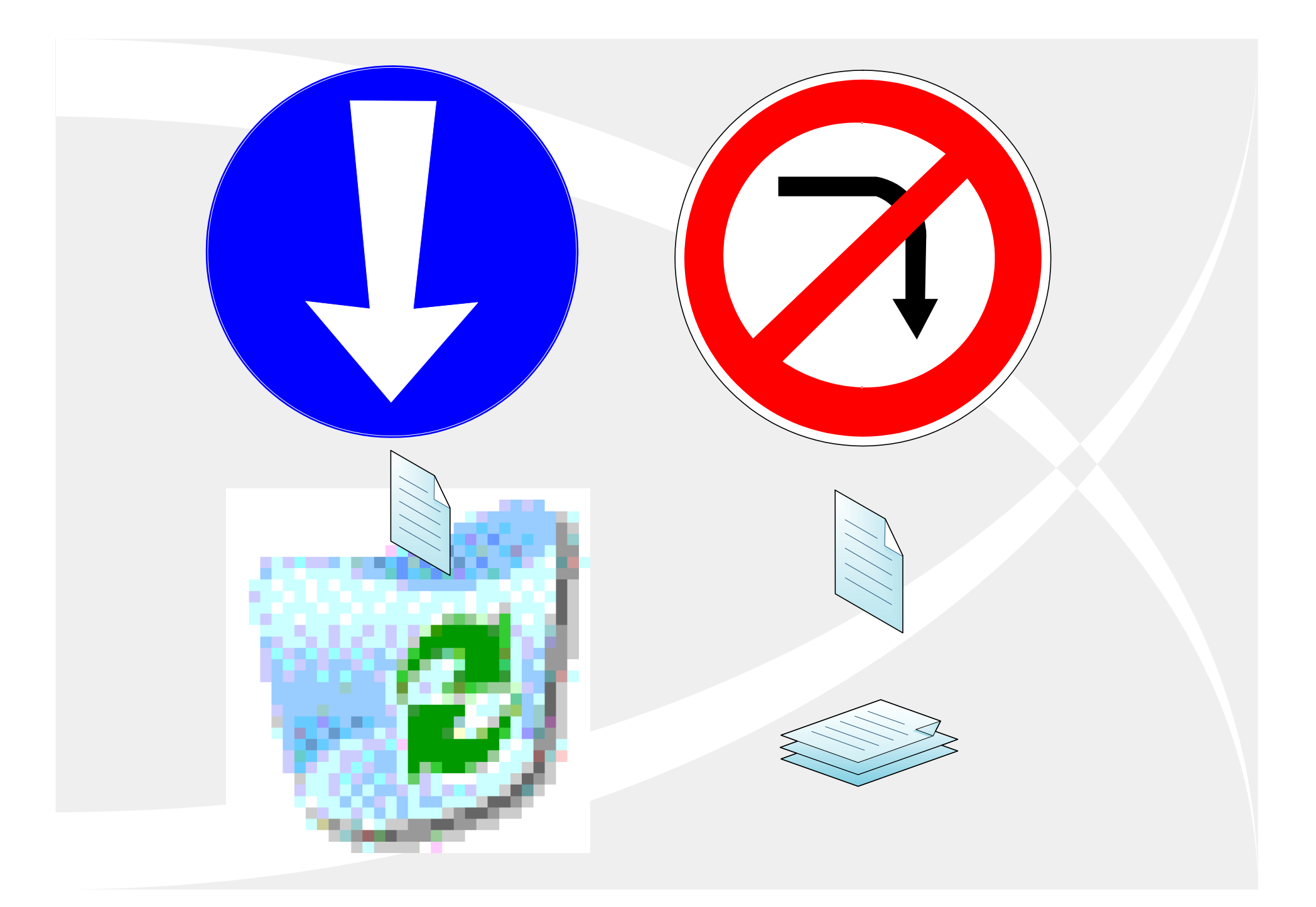

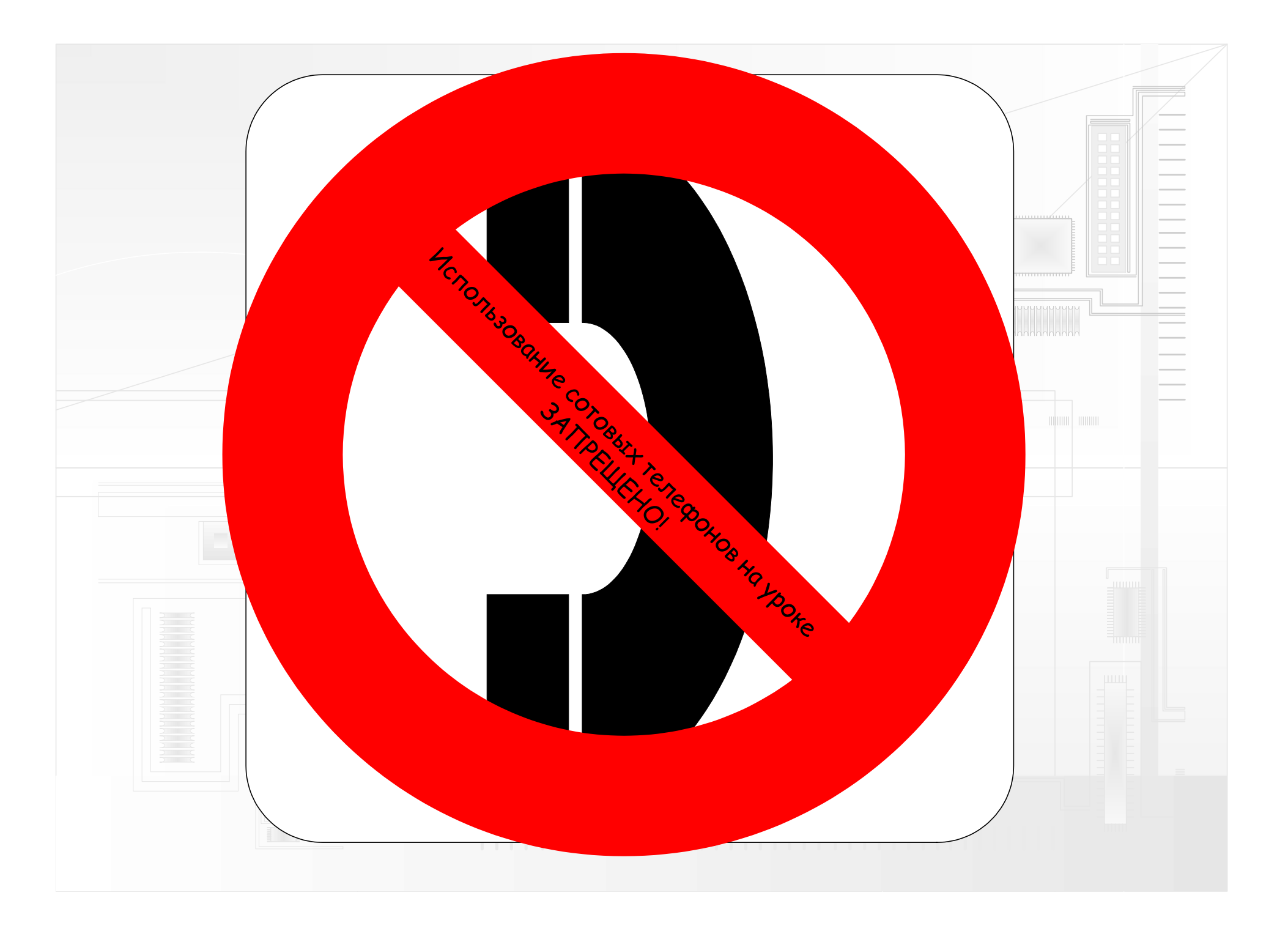

# **Создание марки, посвящённой школьному предмету**

(Mikrosoft Paint)

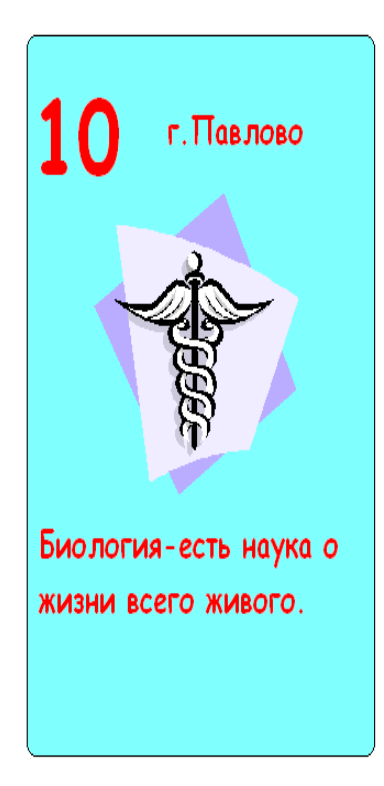

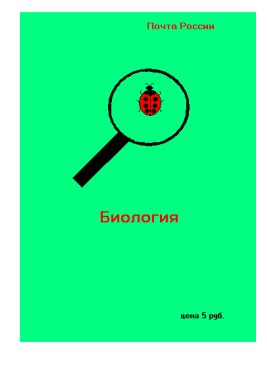

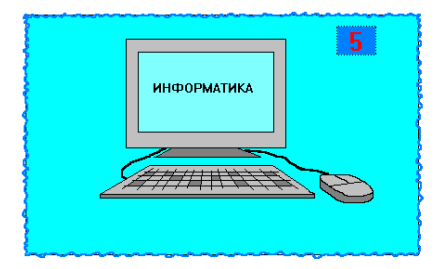

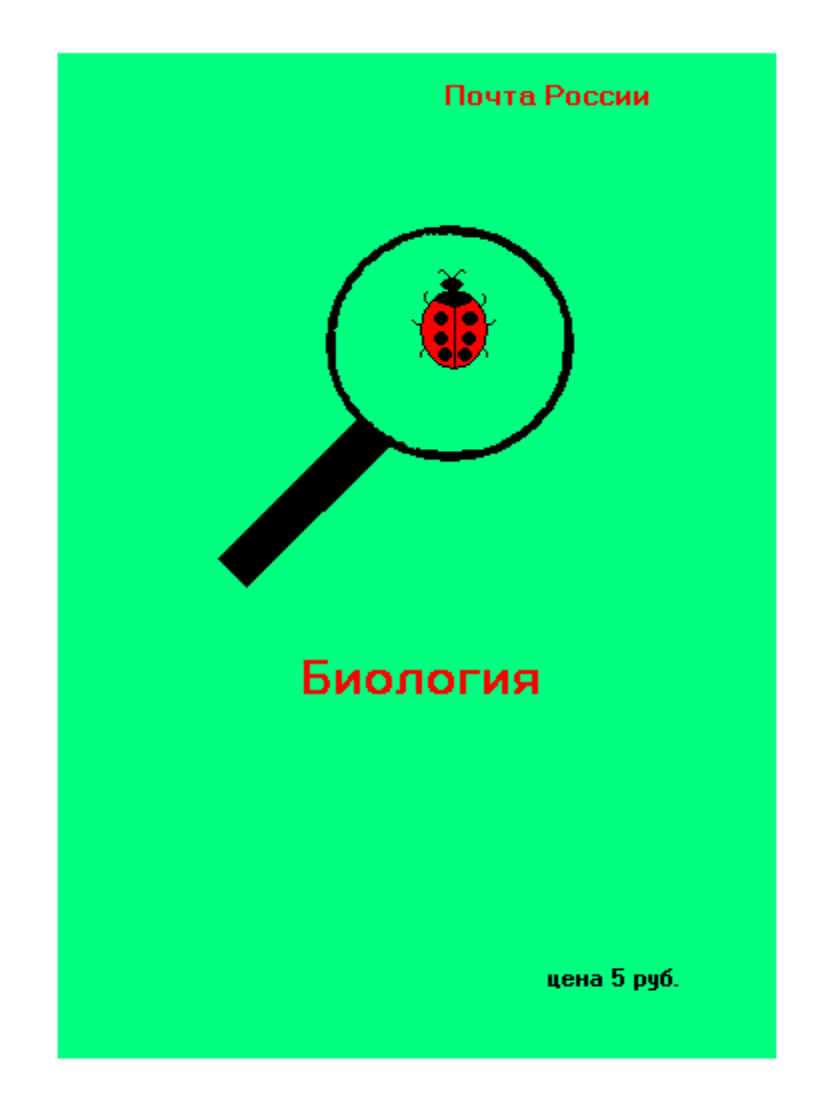

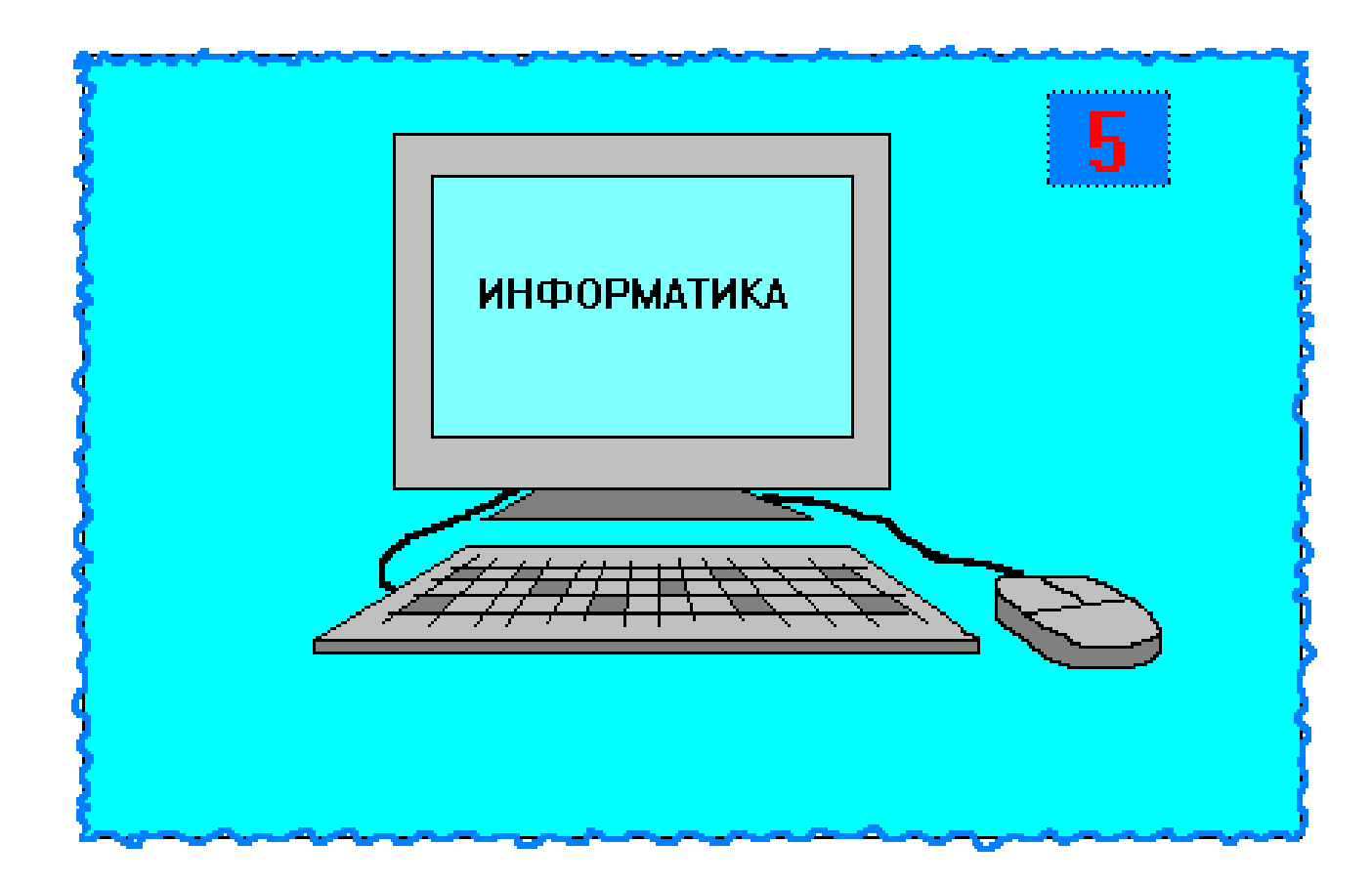

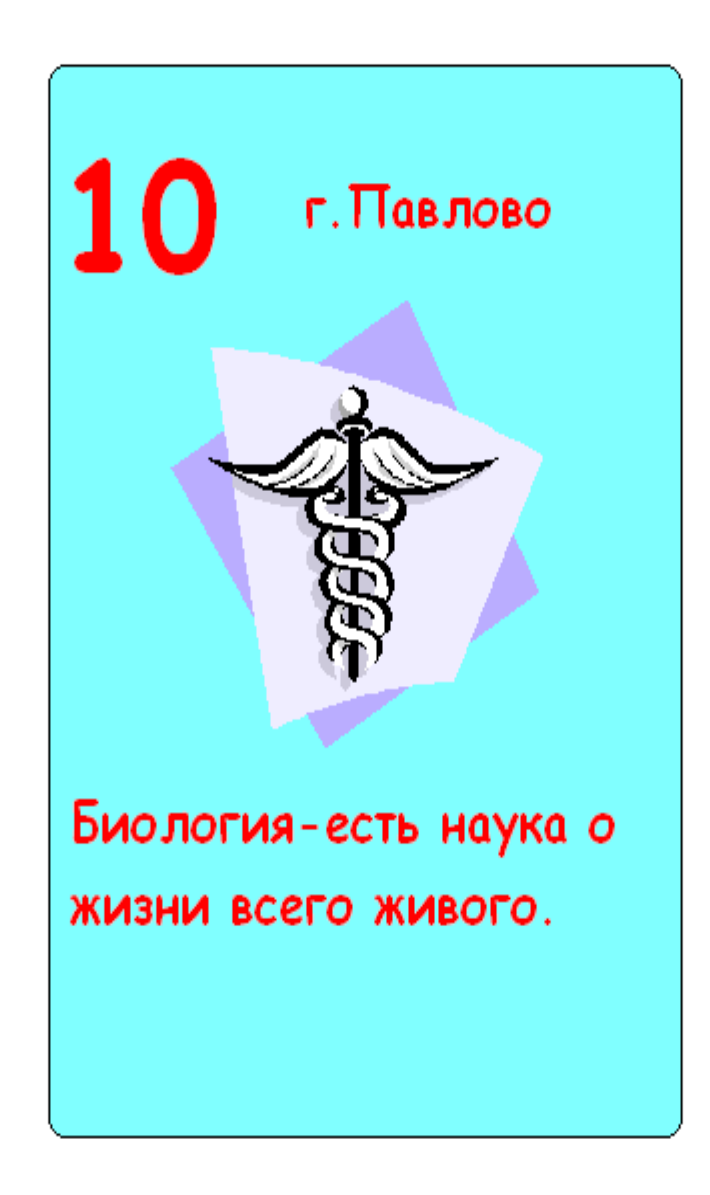

#### **Поздравительная открытка, посвящённая**

### **дню учителя**

( Mikrosoft Word)

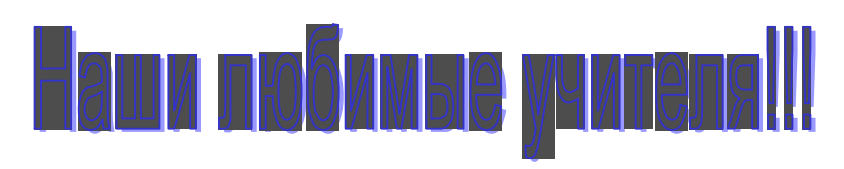

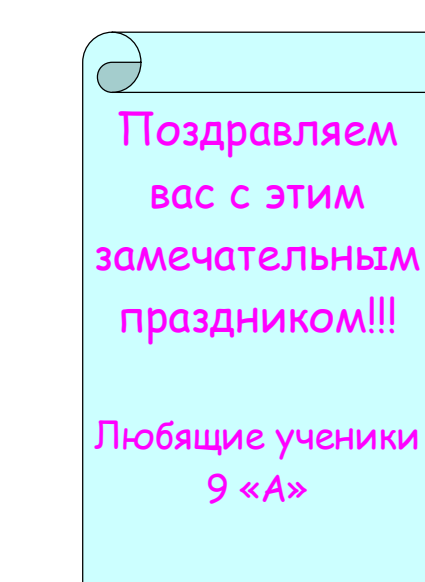

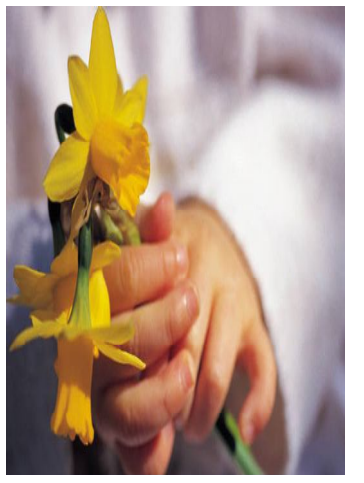

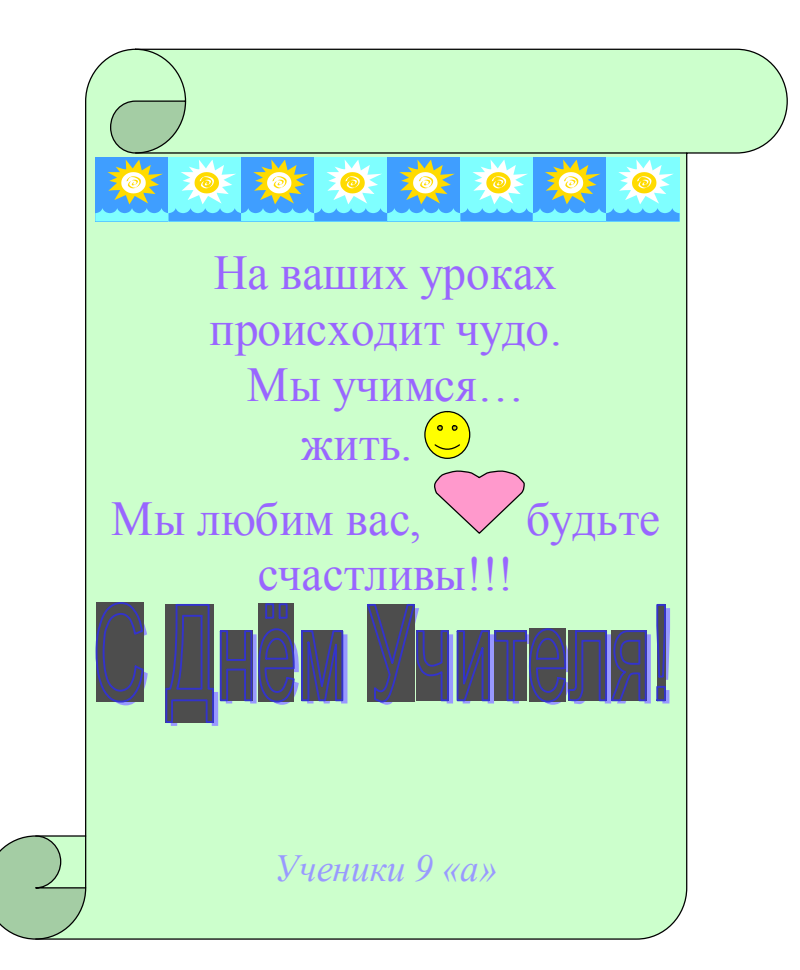

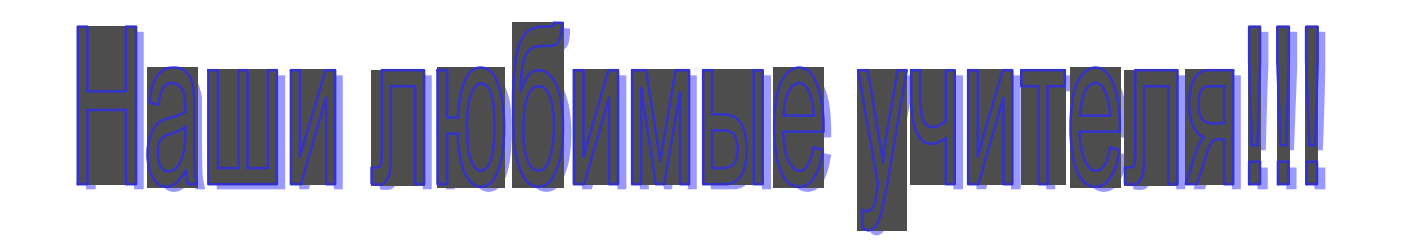

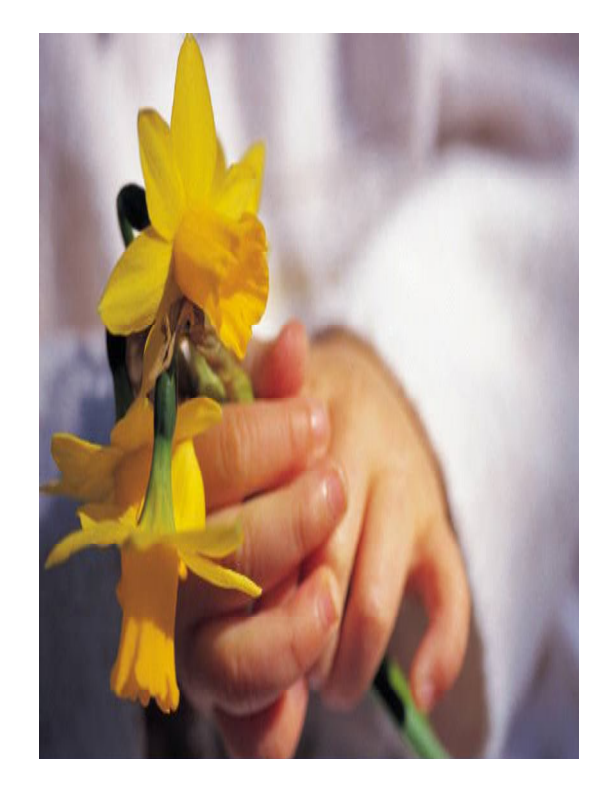

Поздравляем **BAC C STUM ЗАМЕЧАТЕЛЬНЫМ** праздником!!!

Любящие ученики  $9 \times A \times$ 

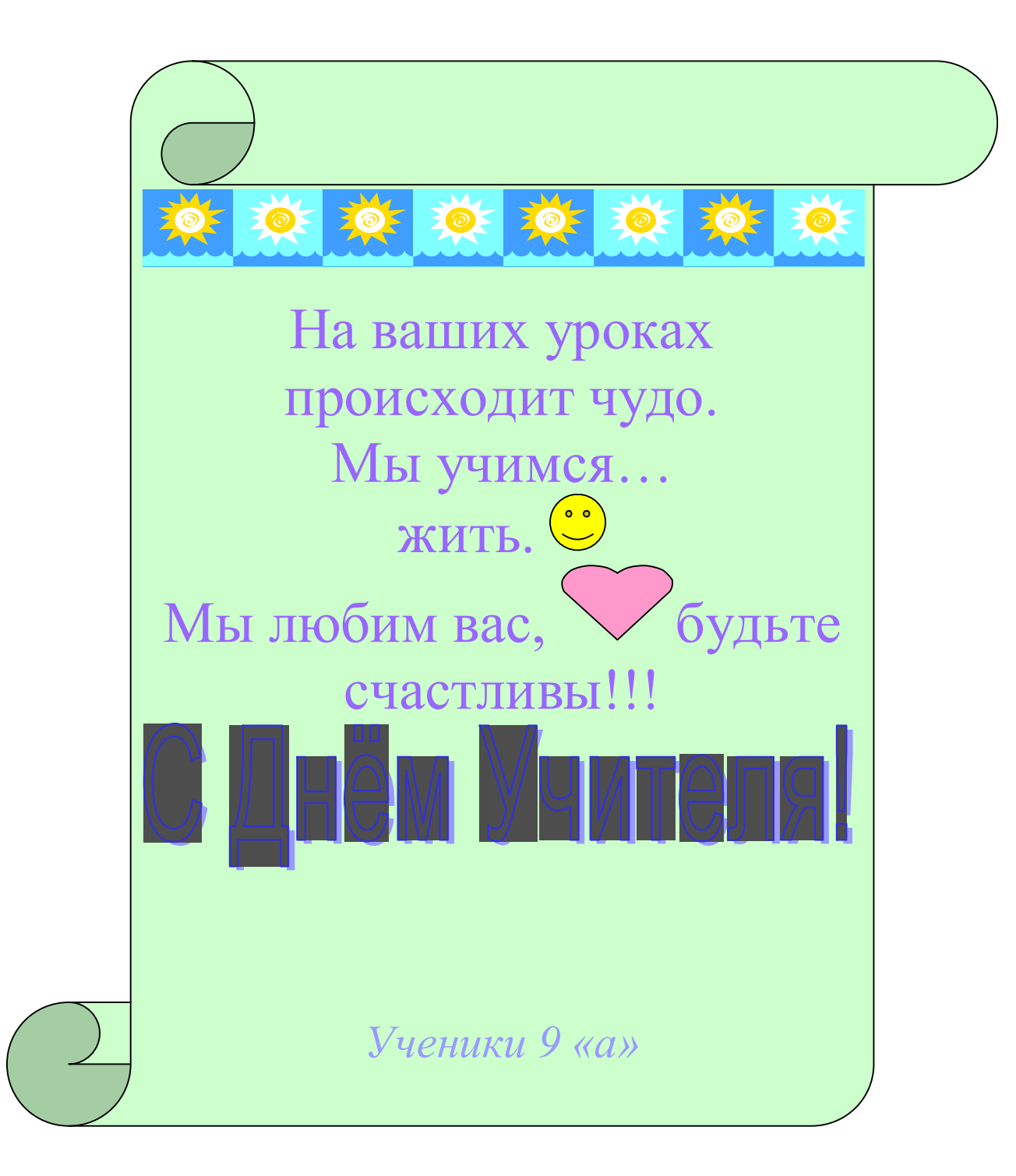

## **Информационный бюллетень «Проведение Дня Учителя»**

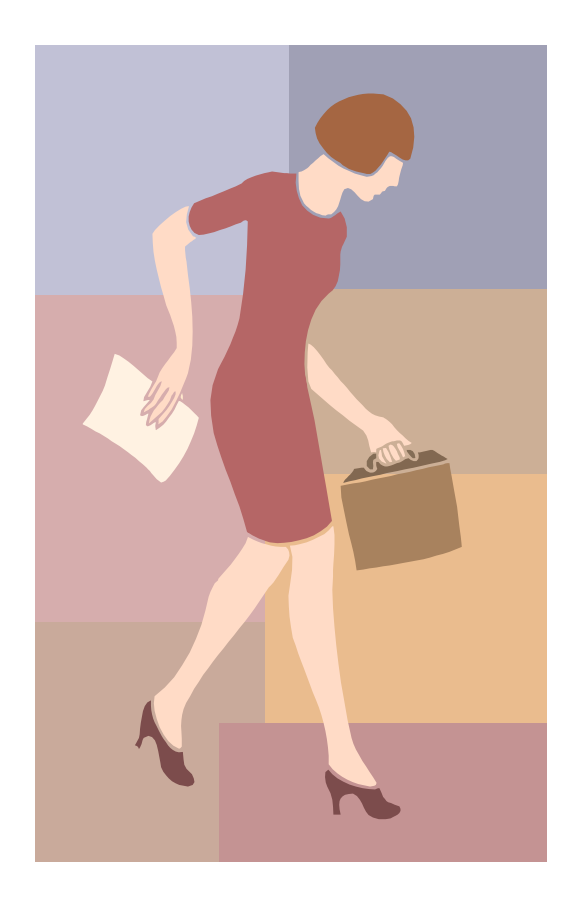

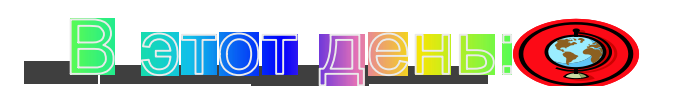

 Учащиеся 10-11 классов будут проводить уроки вместо учителей

VUMBER SERING

- Для учителей в учительской ждёт «Сладкий стол». Приглашаем на чашечку чая
- В 12.оо состоится праздничный концерт
- На втором этаже организована выставка осенних букетов
- Поздравительные газетыоткрытки от каждого класса
- Много улыбок, приятных слов, подарков …

И многое другое...